## **Phase 1 – Purchase Parcel**

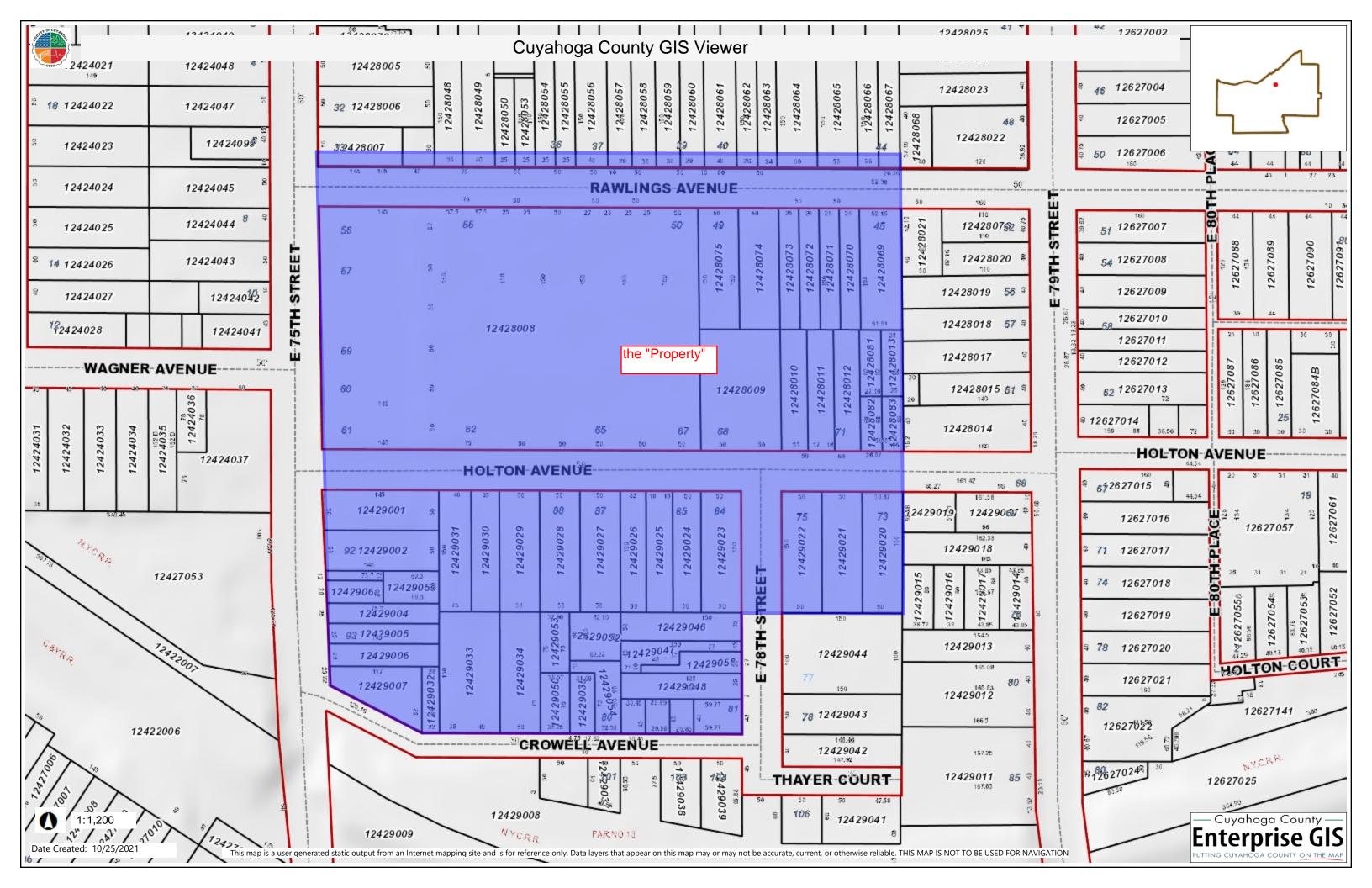

## Phase 2 – Option Parcel

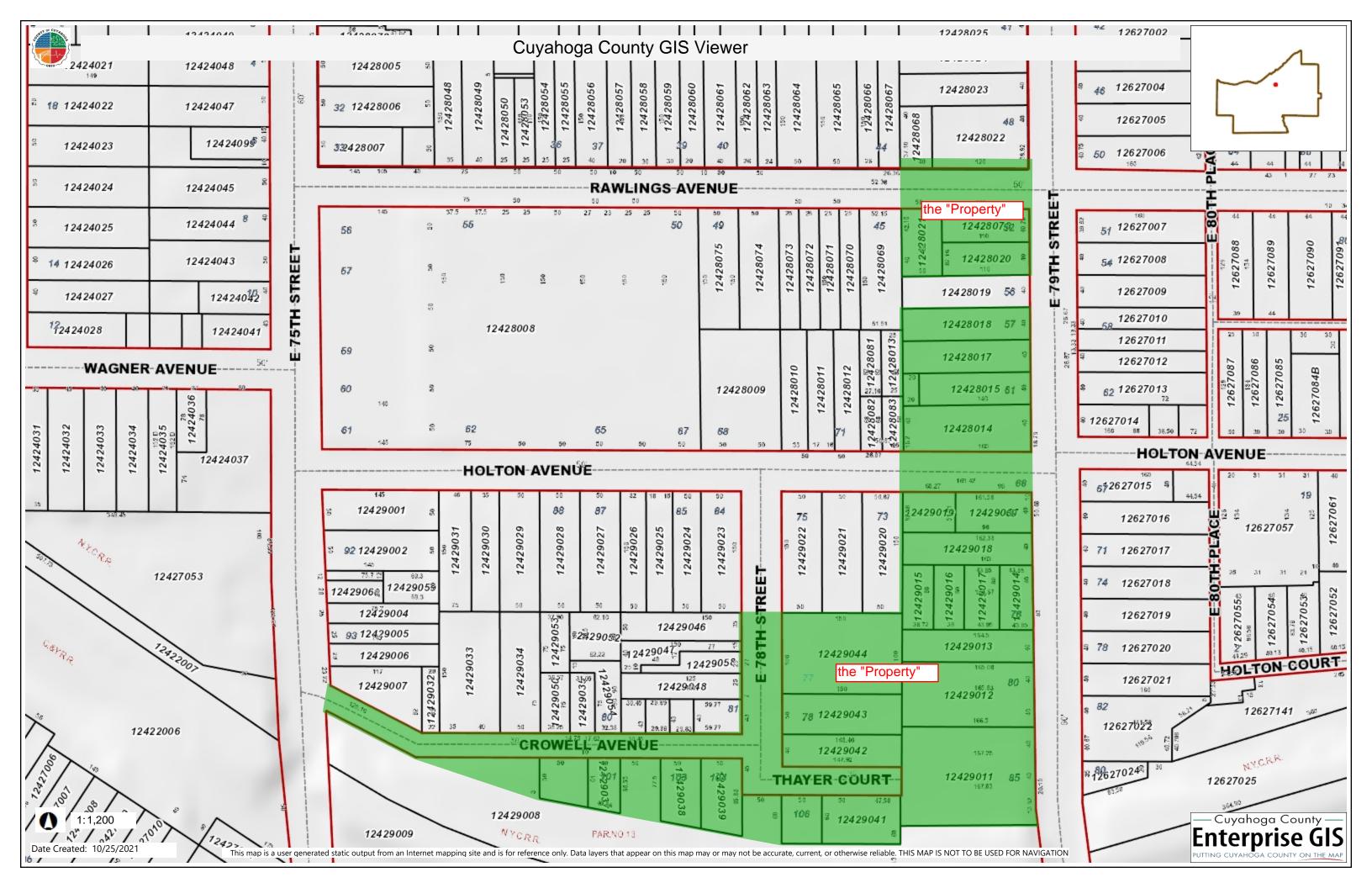